## <span id="page-0-0"></span>Package 'lassoscore'

February 20, 2015

<span id="page-0-1"></span>Title High-Dimensional Inference with the Penalized Score Test

Description Use the lasso regression method to perform approximate inference in high dimensions, by penalizing the effects of nuisance parameters.

Version 0.6

Author Arie Voorman <arie.voorman@gmail.com>

Maintainer Arie Voorman <arie.voorman@gmail.com>

**Depends** R  $(>= 2.10)$ , glasso, glmnet, Matrix

Suggests covTest, lars

License GPL  $(>= 2)$ 

LazyData true

NeedsCompilation no

Repository CRAN

Date/Publication 2014-10-28 08:10:02

## R topics documented:

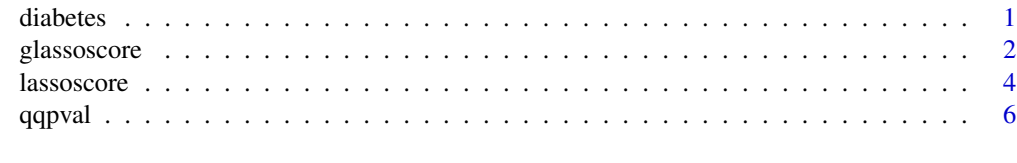

#### **Index** [8](#page-7-0) **8**

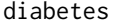

Blood and other measurements in diabetics.

#### Description

The diabetes data frame has 442 rows and 3 columns. These are the data used in Efron et al "Least Angle Regression".

#### <span id="page-1-0"></span>2 glassoscore

#### Usage

data(diabetes)

#### Format

A data frame with 442 observations on the following 3 variables.

x a matrix with 10 columns

y a numeric vector

x2 a matrix with 64 columns

#### Details

The x matrix has been standardized to have variance 1 in each column and zero mean. The matrix x2 consists of x plus certain interactions.

#### Source

Data can be found in the 'lars' package.

#### References

Voorman, A, Shojaie, A, and Witten D. nference in high-dimensions with the penalized score test. In preparation.

#### See Also

#### [lassoscore](#page-3-1)

#### Examples

```
data(diabetes)
mod <- with(diabetes,lassoscore(y,x,lambda=0.02))
```
<span id="page-1-1"></span>glassoscore *Penalized score test, for the graphical lasso.*

#### Description

Test whether an element of the precision matrix is zero, using the graphical lasso to approximate the parameters in remainder of the precision matrix.

#### Usage

```
glassoscore(x, lambda, subset=NULL, penalize.diagonal=FALSE, tol=1e-8)
mbscore(x, lambda, subset=NULL, tol=1e-8,...)
```
#### <span id="page-2-0"></span>glassoscore 3

#### Arguments

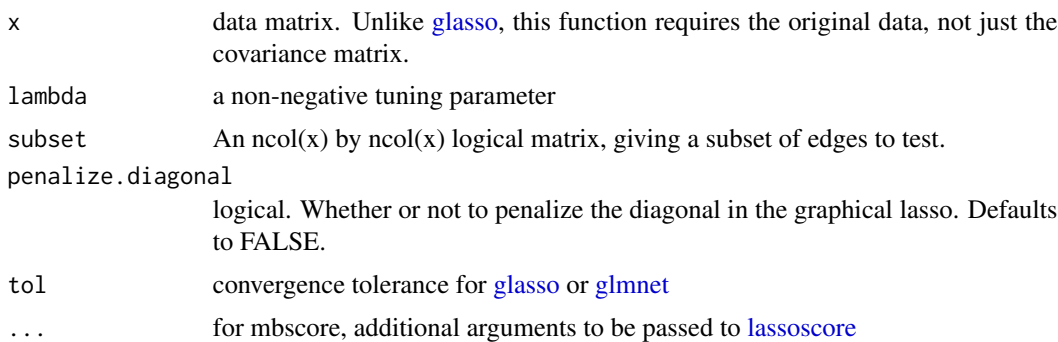

#### Details

This function tests for pairwise association between features, using the graphical lasso (glassoscore) or neighborhood selection (mbscore). Tests are based on the penalized score statistic  $T[\lambda]$ , described in Voorman *et al* (2014). Note that a feature is non-zero in the (graphical) lasso solution if and only if

 $|T[\lambda]| > \lambda \sqrt{n},$ 

where  $T[\lambda]$  is penalized the score statistic.

Calculating the variance of  $T[\lambda]$  can be computationally expensive for glassoscore. If there are q non-zero parameters in the graphical lasso solution, it will (roughly) require construction, and inversion, of a  $q \times q$  matrix for each of the q non-zero parameters. That is, complexity is roughly  $q^4$ .

For mbscore, the results are typically not symmetric. For instance, p.sand[-i,i] contains the p-values produced by lassoscore( $x[,i],x[,-ij],$ lambda), i.e. using  $x[,i]$  as the outcome variable, and thus p.sand[i,-i] contains p-values associated with feature i when used as the a predictor variable.

#### Value

for an object of class either 'glassoscore' or 'mbscore', containing

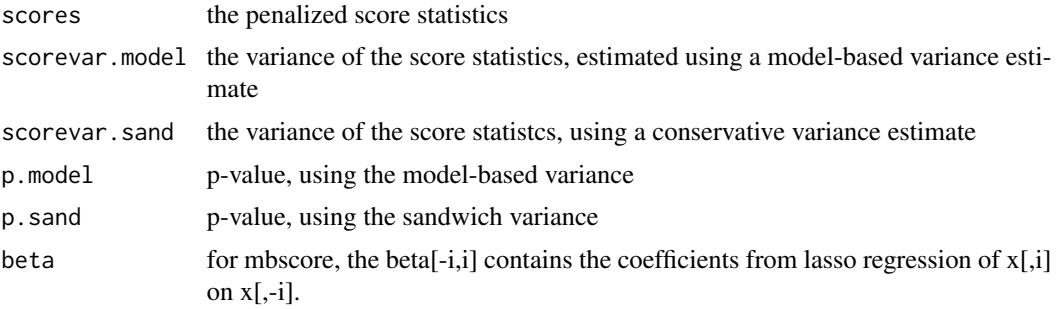

In addition, glassoscore contains the output from 'glasso' applied to x.

#### Author(s)

Arend Voorman

#### References

Jerome Friedman, Trevor Hastie and Robert Tibshirani (2007). Sparse inverse covariance estimation with the lasso. Biostatistics 2007. <http://www-stat.stanford.edu/~tibs/ftp/graph.pdf>

N. Meinshausen and P. Buhlmann. High-dimensional graphs and variable selection with the lasso. Annals of Statistics, 34(3):1436-1462, 2006.

#### See Also

[lassoscore,](#page-3-1) [glasso](#page-0-1)

#### Examples

set.seed(100)

x<-matrix(rnorm(50\*20),ncol=20)

```
gl <- glassoscore(x,0.2)
mb \leftarrow mbscore(x, 0.2)
```
par(mfrow=c(1,2)) plot(gl) plot(mb)

<span id="page-3-1"></span>

lassoscore *Lasso penalized score test*

#### Description

Test for the association between y and each column of X, adjusted for the other columns using a lasso regression, as described in Voorman et al (2014).

#### Usage

```
lassoscore(y,X, lambda=0, family=c("gaussian","binomial","poisson"),
   tol = .Machine$double.eps, maxit=1000,
   resvar = NULL, verbose=FALSE, subset = NULL)
```
#### Arguments

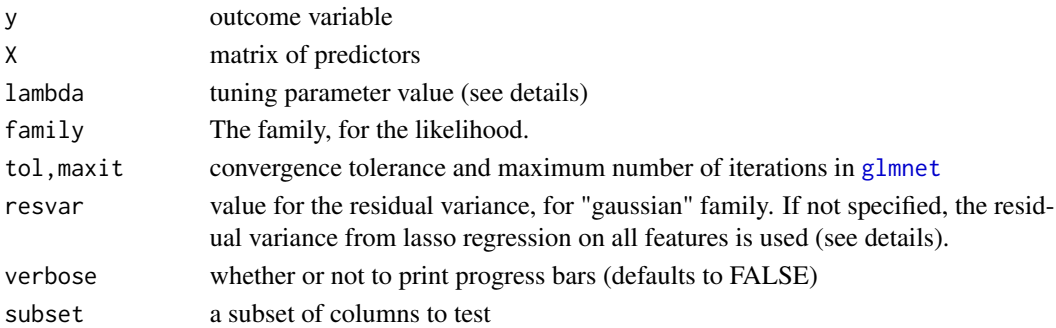

<span id="page-3-0"></span>

<span id="page-4-0"></span>lassoscore **5** 

#### Details

For each column of X, denoted by  $x^*$ , this function computes the score statistic

$$
T[\lambda] = x \cdot x^T (y - \hat{y}) / \sqrt{n}
$$

where *yhat* are the fitted values from lasso regression of y on  $X$ [,-x\*] (see Note 2).

The variance of the score statistic is estimated in 4 ways:

(i) a model-based estimate

(ii) a sandwich varaince

(iii/iv) conservative versions of (i) and (ii), which do not depend on the selected model

Note 1: in lasso regression of y on X, the coefficient of  $x^*$  is non-zero if and only if

$$
|T[\lambda]| > \lambda \sqrt{n}
$$

Note 2: For lasso regression of y on X, we minimize  $-l(b) +$  lambda\*||b||\_1 over vectors b, where l(b) is either RSS/(2n) (for the "gaussian" family), or the log-likelihood for a generalized linear model. See the details of [glmnet](#page-0-1) for more information.

Note 3: Each feature x is rescaled to have mean zero and  $x^T x/n = 1$ , y is centered, but not rescaled.

#### Value

Object of class 'lassoscore', which is an R 'list', with elements:

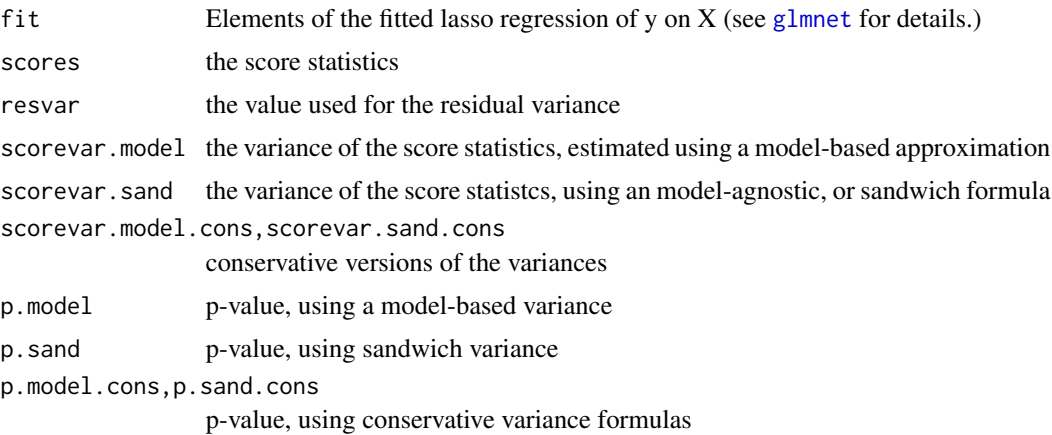

#### Author(s)

Arend Voorman <voorma@uw.edu>

#### References

Voorman, A, Shojaie, A, and Witten D. Inference in high dimensions with the penalized score test. <http://arxiv.org/abs/1401.2678>.

<span id="page-5-0"></span>6 and the contract of the contract of the contract of the contract of the contract of the contract of the contract of the contract of the contract of the contract of the contract of the contract of the contract of the cont

#### See Also

[glassoscore](#page-1-1), [qqpval](#page-5-1)

#### Examples

```
#Simulation from Voorman et al (2014)
set.seed(20)
n < -300p <- 100
q \le -10set.seed(20)
beta <- numeric(p)
beta[sample(p,q)] <- 0.4
Sigma <- forceSymmetric(t(0.5^outer(1:p,1:p,"-")))
cSigma <- chol(Sigma)
x <- scale(replicate(p,rnorm(n))%*%cSigma)
y <- rnorm(n,x%*%beta,1)
mod <- lassoscore(y,x,0.02)
summary(mod)
plot(mod,type="all")
#test only features 10:20:
mod0 \leq - lassoscore(y,x,0.02, subset = 10:20)
######## Diabetes data set:
#Test features in the diabetes data set, using 2 different values of `lambda',
#and compare results:
resvar <- with(lm(y~x,data=diabetes), sum(residuals^2)/df.residual)
mod2 <- with(diabetes,lassoscore(y,x,lambda=4,resvar=resvar))
mod3 <- with(diabetes,lassoscore(y,x,lambda=0.5,resvar=resvar))
data.frame(
  "variable"=colnames(diabetes$x),
  "lambda_4"=format(mod2$p.model,digits=2),
  "lambda_0.5"=format(mod3$p.model,digits=2))
```
<span id="page-5-1"></span>qqpval *make a QQ plot of p-values.*

#### Description

This function makes QQ-plots for p-values, by default on a -log10 scale. It also shows pointwise-95% confidence bounds for the order statistics of a Uniform(0,1) distribution.

#### <span id="page-6-0"></span>qqpval and the contract of the contract of the contract of the contract of the contract of the contract of the contract of the contract of the contract of the contract of the contract of the contract of the contract of the

## Usage

 $qqpval(p, cone = TRUE, log = TRUE, add = FALSE, col=1, pch=1,...)$ 

## Arguments

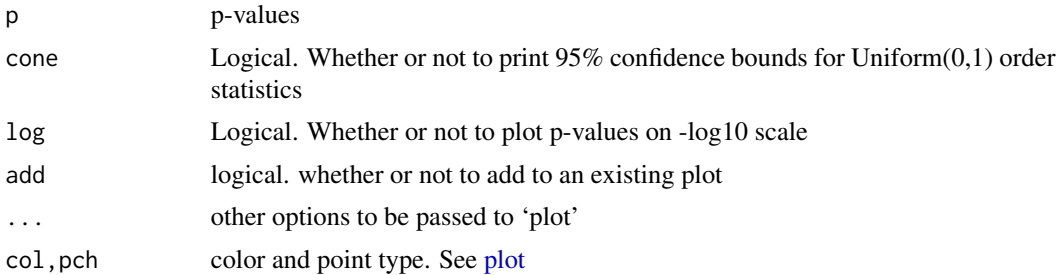

## Author(s)

Arend Voorman

## Examples

p <- runif(1000) qqpval(p)

# <span id="page-7-0"></span>Index

∗Topic datasets diabetes, [1](#page-0-0) diabetes, [1](#page-0-0)

glasso, *[3,](#page-2-0) [4](#page-3-0)* glassoscore, [2,](#page-1-0) *[6](#page-5-0)* glmnet, *[3](#page-2-0)[–5](#page-4-0)*

lassoscore, *[2](#page-1-0)[–4](#page-3-0)*, [4](#page-3-0) lassoscore-package *(*lassoscore*)*, [4](#page-3-0)

mbscore *(*glassoscore*)*, [2](#page-1-0)

plot, *[7](#page-6-0)*

qqpval, *[6](#page-5-0)*, [6](#page-5-0)